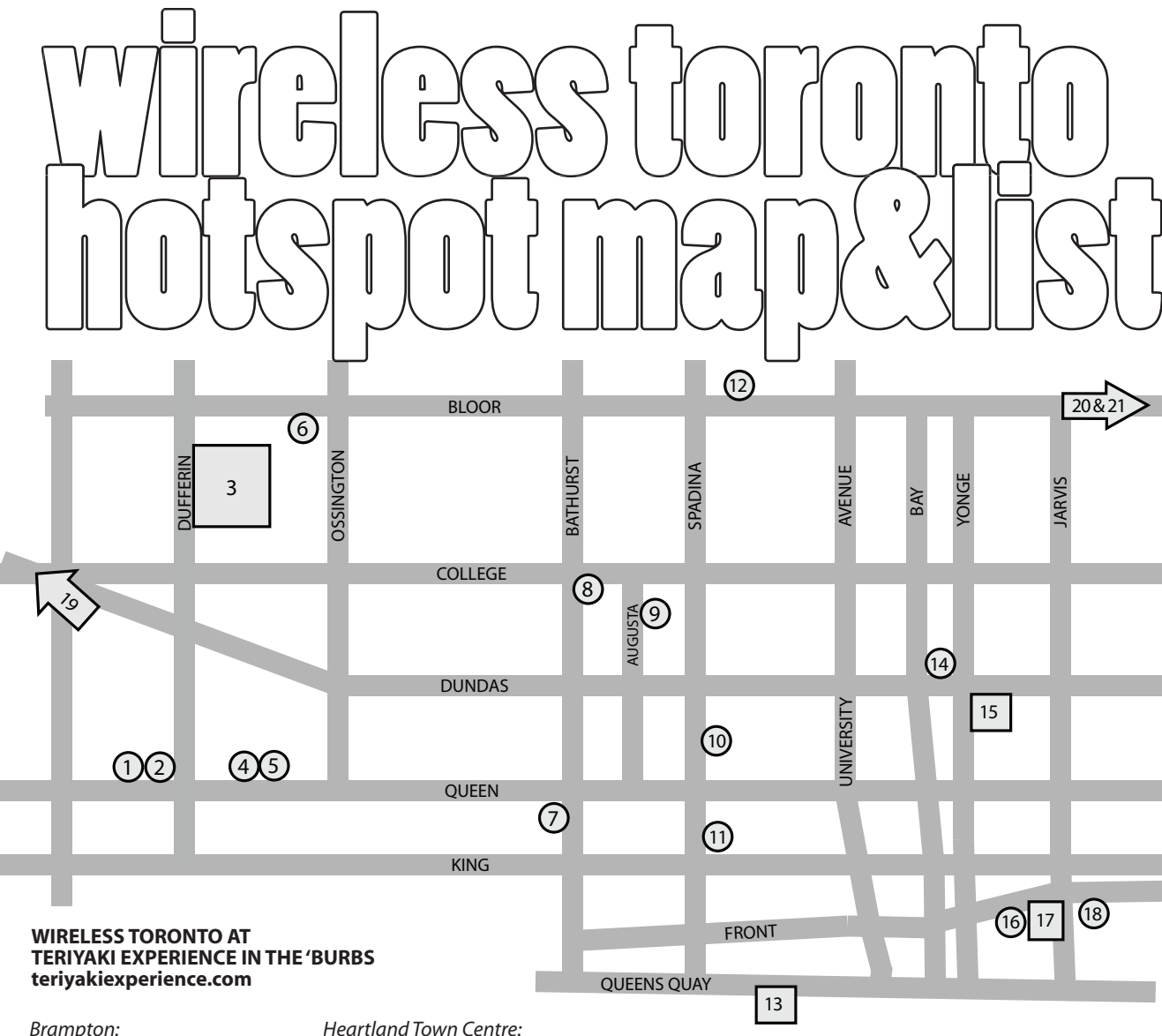

Brampton: Airport Road and Hwy 7 905-799-7388 **Brampton Annex:** 410 at Highway 7 905-460-8646 Dixie Auto Campus: 1475 Aerowood Drive. (Mississauga) 905-614-1661 400 & Steeles: 3360 Steeles Ave West, (Vaughan) 905-761-9882

815 Britannia Rd West, at Mavis (Mississauga) 905-567-9927 Meadowyale: Mississauga Rd at Derry Rd (Mississauga) 905-542-9800 Oakville Town Centre: Dorval Drive, north of OEW (Oakville) 905-338-7312 RioCan Marketplace: 2081 Steeles Ave West at Dufferin (North York) 416-665-5229

Woodbridge Square: 7600 Weston Rd at Hwy 7 (Woodbridge) 905-265-7388 York Mills:

861 York Mills, between Leslie & Don Mills (North York) 416-444-2005 Markham Town Sauare: 8601 Warden Avenue, north of Highway 7 905-300-2288

Scarborough Smart Centre: 1900 Eglinton Ave. East, east of Victoria Park 416-759-4495 Scarborough Town Centre: McCowan Rd., north of 401 416-335-9395 **Smartcentres Morninguard:** Morningside & Sheppard 905-282-5942 Smartcentres Vauahan: 90 Edgeley Blvd.  $905 - 761 - 1810$ 

#### **Dufferin Grove Park** Dufferin Street, one block south of Bloor dufferinpark.ca

**Cafe Taste** 

416-536-7748

416-531-4924

1330 Queen Street West,

**Rustic Cosmo Cafe** 1278 Queen Street West,

two blocks west of Dufferin

one block west of Dufferin

**Spin Gallery / The Social** 1100 Queen Street West, west of Dovercourt 416-530-7656 spingallery.ca

Lot16 Bar 21136 Queen Street West, west of Dovercourt 416-531-6556

**Concord Cafe** 937 Bloor Street West, west of Ossington 416-532-3989 concordcafebar.com

**The Paddock** 178 Bathurst Street, south of Oueen 416-504-9997 thepaddock.ca

**Sneaky Dee's** 431 College Street at **Bathurst** 416-603-3090 sneaky-dees.com

#### **Rice Bar**

319 Augusta, south of College 416-922-7423 rice-bar.com

#### The Centre for Social Innovation

215 Spadina Ave, north of Oueen socialinnovation.ca

#### 401 Richmond ш cafe & roof garden 401 Richmond St West, just east of Spadina 416-597-8822 401richmond.net

### The Fox & Fiddle Pub 16

280 Bloor Street West, just east of Huron 416-966-4369 bloorfox.com

**Harbourfront Centre** 235 Queens Quay West-416-973-4000 harbourfrontcentre.ca

St Louis Bar and Grill at **Atrium on Bay** 595 Bay Street, at Dundas 647-435-9464 stlouiswings.com

#### **Yonge-Dundas Square**

1 Dundas Street East, at Yonge 416-979-9960 ydsquare.ca

**Lettieri Cafe** 79 Front Street East, west of Jarvis 416-260-0543 lettiericafe.com

**St. Lawrence Market** 95 Front Street East, at Jarvis stlawrencemarket.com

**Buff Nail Lounge** 117 Front Street East, just east of Jarvis 416-913-8880 buffnails.com

#### **HOTSPOTS OUTSIDE THE MAP AREA:**

Axis Gallery and Grill | 0 3048 Dundas Street West, west of Keele 416-604-3333 axisgrill.com

**Renaissance Cafe** 1938 Danforth Ave, west of Woodbine 416-422-1441 renaissancecafe.ca

**Carrot Common** 348 Danforth Ave,, west of Chester 416-466-2644 carrotcommon.com

## || hwfn enmeef

To use the Wireless Toronto network, you must be at a Wireless Toronto venue. A list and map of venues is on the interior of this brochure. Using your WiFienabled device (laptop, PDA, etc.), connect to the wireless network called wirelesstoronto. Open your web browser and connect to any page; you will be redirected to the Wireless Toronto login page.

If you already have a Wireless Toronto account, enter your username and password in the login form. Once logged in, you'll be taken to the community portal page; you're now connected to the Internet.

If it's your first time connecting to the Wireless Toronto network, click "create free account" to make an account for yourself. You need to specify a valid email address. Once you've created the account, log in with your new username and password. If your login was successful, you will see the community portal page; you are now connected to the Internet. You should immediately check your email for the validation email. Click the link in that email within 15 minutes, or your account will be disabled.

### Howtogethelp

If you're having trouble connecting to the Wireless Toronto network, you should first ensure that your WiFi device is working, ideally by connecting to a different wireless network; a friend's home or office network, for example. Until you can get your device working on another wireless network, we don't recommend attempting to connect to the Wireless Toronto network.

If you're still having trouble connecting, you could inquire with someone else at the venue using a laptop —they may have some advice.

If you're unable to get online and have access to a telephone, you can leave us a message at 647-722- 3567. As a volunteer group we cannot guarantee how quickly we'll get back to you. We'll do our best. If you're able to get online by some other means—or later on —email us at support@wirelesstoronto.ca.

# hout Wineless Toronto

Wireless Toronto is a non-profit all-volunteer group, dedicated to the growth of no-cost wireless Internet access in Toronto's public and publicly accessible spaces. Wireless Toronto is equally dedicated to exploring how technology can be used to build community in interesting and innovative ways. Since the group's founding in May 2005, our volunteers have set up dozens of hotspots across the GTA. A good place to start finding out more about Wireless Toronto is by checking the group's blog at wirelesstoronto.ca/blog/ and by joining our e-mail list.

## How to help Wireless Toronto

Wireless Toronto welcomes individuals, collaborative partners and community groups to contact us, attend one of our monthly meetings, join our discussion list, and get involved in expanding free wireless in all of Toronto's neighbourhoods.

If you're unable to donate your time but would like to support the work that we do, you can make a financial contribution via the PayPal button on our website: wirelesstoronto.ca

Don't see your favourite venue listed? Help us expand our network by visiting our website and downloading an infosheet, which you can give to the manager of your local cafe / bar / restaurant / community centre / etc., explaining why they should sign up to be a node on the Wireless Toronto network, and offer free wifi!

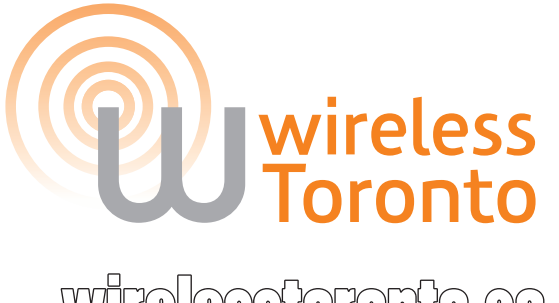

**WHE ESSIONOMIO.E** 

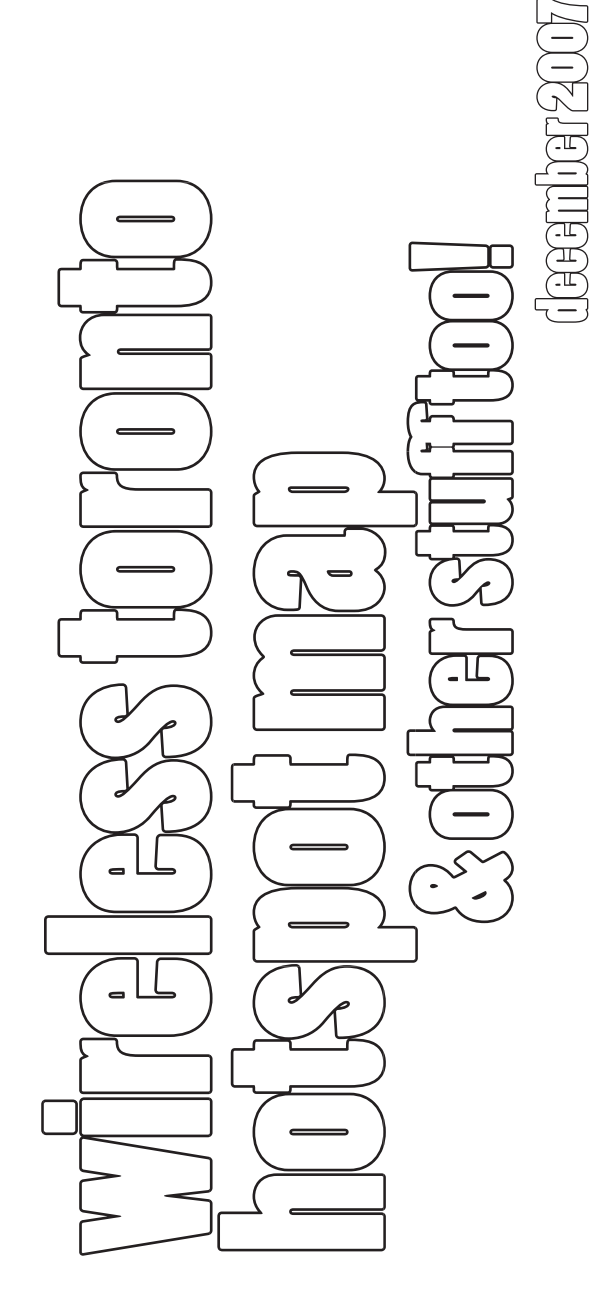